# Table of Contents:

- Pages 2 7: How to Use LJ Design Studio
- Page 8: Helpful Tips When Using LJ Design Studio
- Pages 9 13: Steps to Customize & Add LJ Design Studio to Your Website
- Pages 14 15: Adjusting / Removing Items from Your Custom LJ Design Studio
- Page 16: When the Customized LJ Design Studio is Uploaded to Your Website

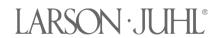

#### LJ Design Studio How-To

Larson-Juhl's Framing Studio has been updated and renamed to LJ Design Studio. Changes made allow for easier navigation and provide an enhanced digital representation of the finished piece. LJ Design Studio may be used as part of the quotation process, in person with a client, and virtually when face-to-face design is not possible.

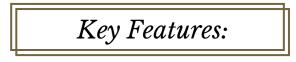

- · Updated look and feel for better user experience & flow
- Supports digital images up to 7MB in .jpg, .png, .bmp, or .tif formats
- Select and configure up to 3 mats by either item number, filtering, or color family -Easily set borders, bevel, reveal and add fillets to each mat selected

• Select desired frame by searching for specific item number or filtering by desired criteria (support for up to 3 stacked frames)

- Design using a floated mat
- Mobile design supported on phones tablets
- Ability to print, save, and share via email

Available to users on larsonjuhl.com with an enhanced version available on the customer website (shop.larsonjuhl.com). **Customer only** features include:

- Save design process at any time
- · Ability to edit previously saved designs
- Add design to cart for easy ordering
- Easy access to saved designs via My Profile
- Integration with larsonjuhl.com Where to Buy listings

• LJ Design Studio may also be embedded as an iframe on an individual website (Instructions on page 7)

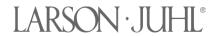

# Quick Reference Guide

### no.

no.

## **Access Design Studio**

The tool may be accessed via our public website: <u>larsonjuhl.com</u> or our customer website: <u>shop.larsonjuhl.com</u> (Customer version includes additional features)

- Click in the main menu bars

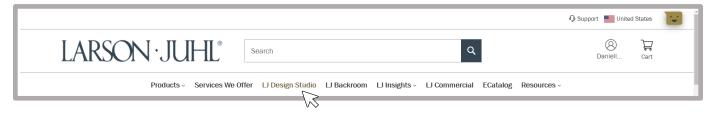

## **Design with Artwork**

- Enter artwork opening width
  - Drag and drop or browse to select desired image
  - Begin design by selecting Mat, Frame, and Glazing

### **Design without Artwork**

- 40" x 30" is the defaulted placeholder
- Click Create Design
- Enter artwork opening width
- Begin design by selecting Mat, Frame, and Glazing

| Design with Art                                                       |    | Design without Art                    |
|-----------------------------------------------------------------------|----|---------------------------------------|
|                                                                       |    | · · · · · · · · · · · · · · · · · · · |
| Width (max 90 inches)                                                 |    | Art Dimensions (40° x 30°)            |
| Upload Image                                                          |    |                                       |
|                                                                       | OR |                                       |
| Drop your image or browse<br>(PNG and JPEG files supported up to 7MB) |    | Create Design                         |
|                                                                       |    |                                       |
|                                                                       |    |                                       |

# L'J Design Studio

no.

### Add Mat

- Click Mat and choose either a Matted or Floated format
- Search a specific mat by item number or use filters
- Color Family is the default filter displayed
- Click Filters for other options.

| Matted            | O Floated          | ◯ None             |
|-------------------|--------------------|--------------------|
| Search by Item #: |                    | Q                  |
|                   | Color Famil        | y Filters ∽        |
| Туре 🗸            | Category 🗸         | Thickness<br>8 ply |
| Collection        | ✓ Brand<br>Artique | ~                  |

## **Design with Floated Artwork**

- Select **Floated** at the top of *Mat section* to create a design floated on top of a mat
- Select mat and **set border width** to indicate spacing between art and edge of frame

## **Add Another Mat**

- Click Add another mat? To double or triple mat your design
- Click Fillet to add a fillet frame

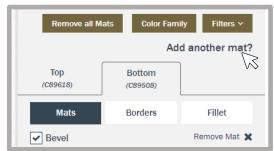

Find more on <u>shop.larsonjuhl.com</u> ©2023 Larson-Juhl. All Rights Reserved.

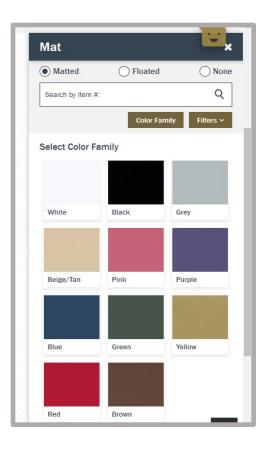

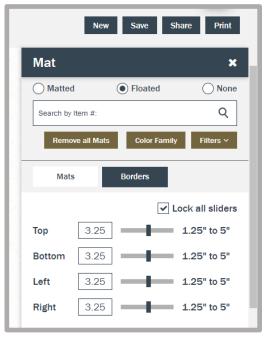

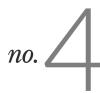

### **Add Frame**

- Click Frame and choose either Frame or Float
- Search a specific frame by **item number** or use **filters**.
- Featured Collections is the default filter displayed (subject to change)
- Click Filters for other options.

| Frame     Float   | t                    |
|-------------------|----------------------|
| Search by Item #: | Q                    |
| Remove all Frames | Featured Filters ~   |
| Color 🗸           | Width 2" - 2.99"     |
| Wood Type 🗸       | Profile Type<br>Flat |
| Style<br>Classic  | Rabbet Depth 🗸       |

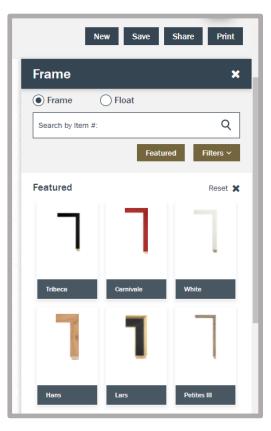

# **Design with Float Frames**

- Select the **Float** option Within *Frame* section to design using a float frame.
- Click Float Space to set spacing between frame and art.

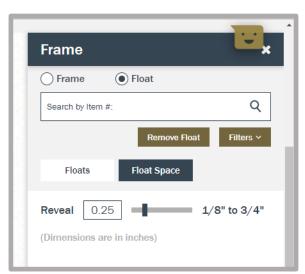

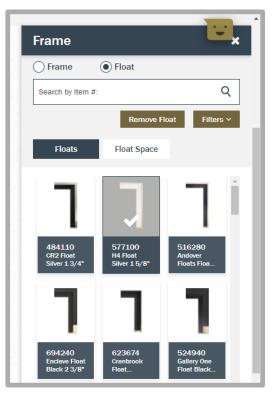

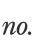

### **Save Design**

- Save progress on a design at any time by clicking Save in the upper right portion of the screen
- Provide a Design Name and click Save

| Quote ID<br>6490688-3                                            |
|------------------------------------------------------------------|
|                                                                  |
| Artwork Name<br>Still Life (Nature Morte) (1888) Vinent Van Gogh |

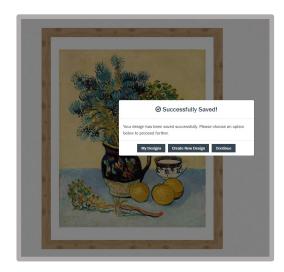

# **After Saving**

- Click My Designs to see al of your saved designs
- Select Create a New Design or Continue to keep working

## **Download Design Image**

- Click Save, Download Design Image
- Image will be in your *Downloads* folder for access and renaming if desired.

### **Share Design**

- Click Share
- Enter **Recipient Email**, and comment if desired

| With Design De       | tails             |      |
|----------------------|-------------------|------|
| Without Design       | Details           |      |
| Your email *         |                   |      |
| dchapman@larsonj     | juhl.com          |      |
| Recipient Email *    |                   |      |
| martha@client.com    | 1                 |      |
| Comment              |                   |      |
| Here is a copy of th | e design we discu | ssed |
|                      |                   |      |
|                      |                   |      |
|                      |                   |      |

## Access Saved Design

- Go to My Profile > My Saved Designs
- Designs are listed in order with most recently saved first
- Click the pencil icon to edit your design

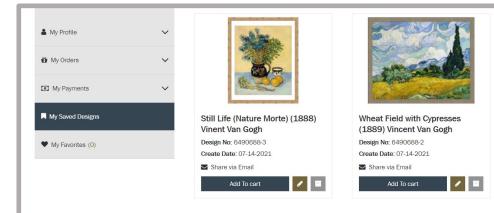

#### Find more on shop.larsonjuhl.com ©2023 Larson-Juhl. All Rights Reserved.

no.

# Add to Cart

- Completed designs may now be added to the cart
- Locate the saved design in My Saved Designs
- Click the Add to Cart button
- Using checkboxes, select which design elements you wish to order
- Click Confirm to Cart

NOTE: Once in cart, please add Fit Instructions as Item Notes for any stacked frames.

|                                      | 0      | My Saved Designs               |                           |            |                                       | Back        |
|--------------------------------------|--------|--------------------------------|---------------------------|------------|---------------------------------------|-------------|
|                                      |        | Design Details                 |                           |            |                                       |             |
| Danielle Cha                         | apman  | aller .                        | Art                       |            |                                       |             |
| A My Profile                         | ~      |                                | Design Name               | Still Life | (Nature Morte) (1888) Vinent Van Gogh |             |
| 🛱 My Orders                          | ~      |                                | Art Dimensions            | 40 " x 50  |                                       |             |
| My Payments                          | ~      |                                | Finished Outer Dimensions | 44 1/2" x  | 54 <sub>1/2</sub> "                   |             |
| My Saved Designs                     |        | Frames 597310, Hans 2 1/4 Flat |                           |            |                                       |             |
| <ul> <li>My Favorites (0)</li> </ul> |        | 597510, Halls 2 1/4 Hat        | WISHDONE                  |            |                                       |             |
|                                      |        | Confirm to Cart                |                           |            |                                       |             |
|                                      |        |                                |                           |            |                                       |             |
|                                      | Delete | Design                         |                           |            | Active (1)                            | Archive (1) |

| <b>Delete Design</b>                                                                                                    | Active(1) Archive(1)                                                                                                    |
|----------------------------------------------------------------------------------------------------|----------------------------------------------------------------------------------------------------|
| <ul> <li><i>no.</i></li> <li>Go to My Saved Designs</li> <li>Design must be archived to delete it (grey icon)</li> <li>Click Archived Designs,</li> <li>Click the trash can icon to permanently delete</li> </ul> | Danielle Chapman         My Profile         My Orders         My Orders         Wheat Field with Cypresses (1889) Vincent Van Gogh |
| Share via Email Add To cart                                                                                                    | My Payments Design No: 6490688-2 Create Date: 07-14-2021 Restore My Favorites (0)                                                  |

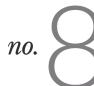

### Add LJ Design Studio to Your Website

LJ customers may wish to embed the Design Studio as a tool within their own websites, this requires some simple code to be applied. Instructions are available on the next page (7)

Find more on <u>shop.larsonjuhl.com</u> ©2023 Larson-Juhl. All Rights Reserved.

LARSON JUH

# Helpful Tips

### **Filters**

- 1. Mat and Frame sections include filters to drill into different criteria when choosing the desired item.
- 2. Filters work similarly to the website.

. . . . . . . . . . .

## **Item Search**

1. Mats, Frames, and Glazing may all be quickly selected and included in a design by searching directly for the item number at the top of each respective section.

### View in a Room

- 1. Provides a static view of how the design may look within a room.
- 2. Resizing and repositioning of the rendered image will be offered here in a future phase.

### Add to Cart

- 1. Designs added to the cart are not actually 'Acusolutions' orders.
  - Mats and Glazing are added to the cart in their default unit of measure. We are unable to offer cut mats and glazing at this time.
- 2. Stacked frames will be added to the cart as Joins.
  - If customer prefers to join themselves, the UOM may be changed to Feet in the cart.

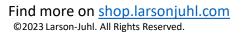

ARSON · JUI

## ···· How-To Customize & Add LJ Design Studio to Your Site

You can add your own branded version of Larson-Juhl's LJ Design Studio to your own website by customizing the tool and then adding the provided code into your existing web site.

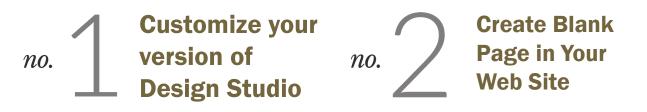

We now offer options to brand LJ's Design Studio for your business. You may include a logo and specify a color scheme along with creating a customized product assortment you wish to feature in 'your' Design Studio.

- When code is applied to your website, Design Studio will adapt to your selected items, and clients on your website will have access to only those Larson-Juhl items you have allowed.
- Clients can configure as they wish and when completed, they can share the design directly with you.
- Your email is pre-populated into the Recipient field and we require the client to enter a phone number so you can follow up with them and close the sale.

#### **STEPS TO CUSTOMIZE FOR YOUR SITE:**

- 1. Log into the website, click the menu option for LJ Design Studio
- 2. Click "Configure a Custom Branded Version for Your Website"

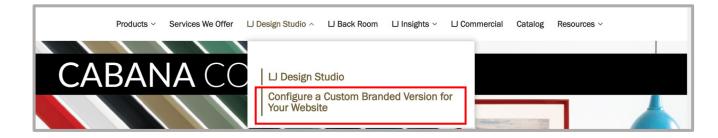

# ..... How-To Customize & Add LJ Design Studio to Your Site

3. Click on the Settings "Wheel" in the Left Margin of the Design pane

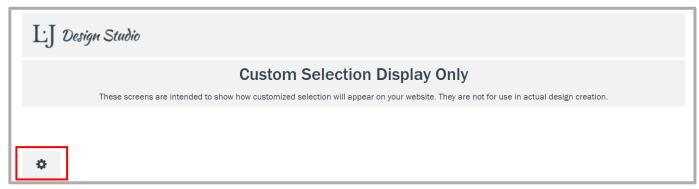

4. A drop-down of instructions will appear. Click the arrow to show the detailed descriptions of the two types of Customizations we offer for LJ Design Studio – Theme and Item. You may customize either your theme (logo and colors), items displayed, or both.

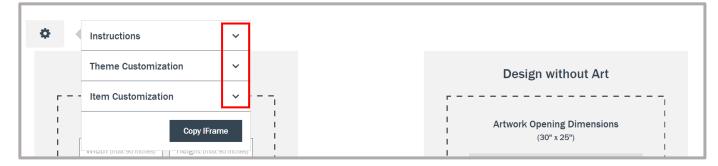

#### **STEPS FOR THEME CUSTOMIZATION FOR YOUR SITE:**

1. Browse your device to upload the logo that will replace the ⊔ Design Studio logo in the upper left corner of the screen.

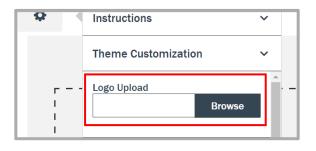

2. To edit colors, click the circle of the desired screen element (Background, Sidebar, Button, etc.)

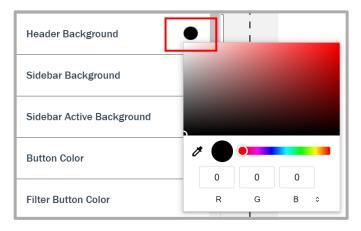

#### LJ Design Studio How-To

# • How-To Customize & Add LJ Design Studio to Your Site

- 3. Color Selection options will display:
  - Drag color selector or enter RGB, Hex, or HSL values
  - · Repeat for each screen element you wish to change
  - Click "Save" at the bottom of the Theme Customization to apply all updates

| Header Background         |         |
|---------------------------|---------|
| Sidebar Background        |         |
| Sidebar Active Background |         |
| Button Color              |         |
| Filter Button Color       | R G B ¢ |

| Font Family: | ~    |   |
|--------------|------|---|
|              | Save | • |

#### **STEPS FOR ITEM CUSTOMIZATION FOR YOUR SITE:**

- 1. Click the drop-down arrow under Item Customization to reveal the Manage Items section and click the box.
- 2. To create a customized display of just specific items, once in the Manage Items screen, you will search or filter for the specific items you wish to include.
  - The upper portion of the screen (above the blue bar) is intended to help you locate items.
  - The lower portion of the screen (below the blue bar) shows all potentially selectable items.
    - Those you've already selected display with a checkmark in the leftmost column.
    - Those not yet selected are not checked.

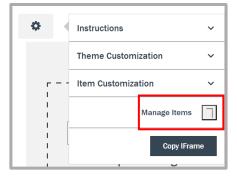

Items showing below the blue bar directly correspond to currently applied filters but also include those items you've already added as a custom assortment (if any).

LARSON · JUH

| Save Back Export |                |                         | <br> |                | -  |
|------------------|----------------|-------------------------|------|----------------|----|
| Save Back Export | Frame Moulding | Fillet Matboard Glazing |      |                | _  |
|                  |                |                         |      | Save Back Expo | rt |

#### Find more on shop.larsonjuhl.com

©2023 Larson-Juhl. All Rights Reserved.

# ...... How-To Customize & Add LJ Design Studio to Your Site

- 3. Creating a Customized Item Assortment (FIRST TIME ONLY)
  - Begin by searching or filtering for desired items
  - You will do this for each product type you wish to customize (Frame Moulding, Fillets, Matboard, or Glazing)
  - Once filtered, select which specific items from those filtered that you wish to include in your version of Design Studio. If you want all of them, click 'Select All'.
  - Once items are selected, click "Save" from either the top right or lower right of the item selection screen. Your choices will now be saved into LJ Design Studio.

|                |          |              |           |   |              |                 |     |                | Save Bac                    | k Export      |
|----------------|----------|--------------|-----------|---|--------------|-----------------|-----|----------------|-----------------------------|---------------|
| Frame Moulding | g Fillet | Matboard     | Glazing   |   |              |                 |     |                |                             |               |
| Color 🗸        | Width 🗸  | Collection V | Wood Type | ~ | Profile Type | Style           | ~   | Rabbet Depth 🗸 | Search by Item #:<br>364206 | Q             |
|                |          |              |           |   |              |                 |     |                | Cl                          | ear Filters 🗙 |
| ✓ Select All   |          | Product Imag | ge        |   | Produ        | ict             |     |                | ltem#                       |               |
| <b>~</b>       |          | ٦            |           |   | Shoji E      | ark Walnut 1 1, | /8" |                | 364206                      |               |
|                | •        |              |           |   |              |                 |     |                |                             | Save          |

3. To apply all choices to your website, you must Copy and Paste the IFrame coding. Click the 'Back' button to return to Settings *AFTER* you have saved your choices.

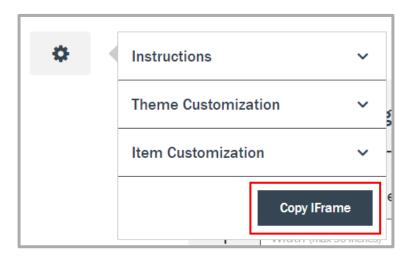

Find more on <u>shop.larsonjuhl.com</u> © 2023 Larson-Juhl. All Rights Reserved.

LARSON · JUI

..... How-To Customize & Add LJ Design Studio to Your Site

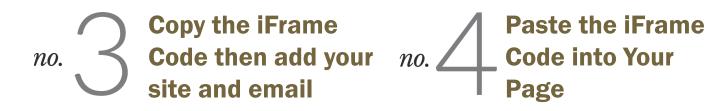

#### **COPY IFRAME:**

Once custom options have all been applied (or not if you don't care to customize in any way), Click the settings wheel and then click Copy IFrame.

The Iframe URL will appear. Click the Copy button and paste into the blank page created on your website.

<iframe src='https://dev-designstudio.larsonjuhl.com//?site=en-us&createurl={Put your website design studio page URL}&organizationid=2e87bd12-e224-4278-99bcb5ac13a312a2&toemail={Enter where you want to receive shared designs}' width='100%' height='850'></iframe>

You'll need to add your website URL and the email address where you wish to receive designs. See the following example for details.

#### \*Example\*

If the Design Studio page URL for '*My LJ Frame Shop*' was <u>https://myljframeshop.com/design-studio</u>, and the email address where users will share their designs is <u>myljframeshop@frameshop.com</u>, the code inserted would be:

<iframe src='https://dev-designstudio.larsonjuhl.com//?site=en-us&createurl
<a href="https://myljframeshop.com/design-studio&toemail@organizationid=2e87bd12-e224-4278-99bc-b5ac13a312a2&toemail=myljframeshop@frameshop.com">https://myljframeshop.com/design-studio&toemail@organizationid=2e87bd12-e224-4278-99bc-b5ac13a312a2&toemail=myljframeshop@frameshop.com</a> width='100%' height='850'></iframe>

| J Design Studio |                                                                      |    |                                               |
|-----------------|----------------------------------------------------------------------|----|-----------------------------------------------|
|                 | Design with Art<br>With must be notice<br>Upload Image               | OR | Design without Art Art Dimensions (40° x 30°) |
|                 | Drop your Image or browse<br>(PNG and JPEG Res supported up to 7MII) |    | Oreate Design                                 |

LARSON JUH

## ..... How-To Customize & Add LJ Design Studio to Your Site

#### ADJUSTING SELECTED ITEMS (NEED TO ADD OR REMOVE):

1. If you already have a selected set of items, when you click 'Manage Items' the screen will display as seen below. Items you've already selected will appear as 'selected', which is indicated by a checked box on the left side of the screen.

| Ly Design Stubb                                                                                                    | Cuberonice your individual Design Studio term executioned have. No use level at the thr U J differing, or you can tailor it to your business and individual only these terms your shouldes.<br>Locationized assoctiments may be exported for further analysis.<br>Freme Moudding Fillet Mathoard Glacing<br>Cuber Weden Collection Wood Type Indife Tree Software Rebet Death Software Tree Software Tree Sof |
|----------------------------------------------------------------------------------------------------|----------------------------------------------------------------------------------------------------|
| be back back back back back back back back                                                                                                    | because labeled back for backed back for a labeled back for a specific term number. Sked your shoulded section and your sequence for intervenees as a factor in the specific term number. Sked your shoulded section and your sequence for intervenees as a factor in the specific term number. Sked your should be a specific term number. Sked your should be a specific term number    |
| Prame Moudding Fillet Mathboard Glazing   Odirr With Collection Wood Type Pudle Type Style Rabbat Degle Saark bry Item #: Q   Celear Filters x     Celear Filters x     Celear Filters x <t< td=""><td>Frame Modeling Fillet Mathoard Glazing   Color Wath Colection Wood Type Pedlet Type Splet Rabbet Depth search by Itam # C   Clear Fillet s   Select All Product Image Product Itam#   Image: Select All Product Image Product Itam#   Image: Select All Product Image Product Itam#   Image: Select All Product Image Rashaus II Black Cap 3/4* 23.0400   Image: Select All Image: Select Filet 2* 23.0400   Image: Select All Image: Select Filet 15/8* 23.0400   Image: Select All Image: Select Filet 15/8* 23.0400   Image: Select All Image: Select Filet 15/8* 23.0400</td></t<>                                                                                                    | Frame Modeling Fillet Mathoard Glazing   Color Wath Colection Wood Type Pedlet Type Splet Rabbet Depth search by Itam # C   Clear Fillet s   Select All Product Image Product Itam#   Image: Select All Product Image Product Itam#   Image: Select All Product Image Product Itam#   Image: Select All Product Image Rashaus II Black Cap 3/4* 23.0400   Image: Select All Image: Select Filet 2* 23.0400   Image: Select All Image: Select Filet 15/8* 23.0400   Image: Select All Image: Select Filet 15/8* 23.0400   Image: Select All Image: Select Filet 15/8* 23.0400                                                                                                    |
| Clear Filters ×         Select All       Product Image       Product       Item#         Image: Colspan="2">Bashass II Black Cols 3/4"       210409         Image: Colspan="2">Clear Filters 2*       222850         Image: Colspan="2">Bashass II Black Flott 2*       322850         Image: Colspan="2">Bashass II Large Mohe Flot 15/0*       382450       0         Image: Colspan="2">Colspan="2">Bashass II Large Mohe Flot 15/0*       382450       0                                                                                                    | Clear Filters x         Select All       Product Image       Product       Item#         Image       Product Image       Product       Item#         Image       Ranhaus II Black, Cap 3/4*       230460         Image       Ranhaus II Black, Flott 2*       232450         Image       Ranhaus II Black, Flott 2*       322450       b         Image       Ranhaus II Lage Black Flott 15/4*       362450       b                                                                                                    |
| Image: Comparison of Bandrason of Bandrason of Bandr | Image: Constraint of Bachaves II Black. Cop 3/4*       220450         Image: Cop 3/4*       222450         Image: Cop 3/4*       222450<                                                                                                    |
| Image: Control of the control of the control of th | Image: Section of Backware II Black Flast 2*     523450       Image: Backware II Large Black Flat 15 (19*     382450       Image: Backware II Large With Flat 15 (19*     382440                                                                                                    |
| Image: Black Fligt 1 5/08*         382400         5           Image: Black Fligt 1 5/08*         382400         5                                                                                                    | Image: Standback II Large Black Flat 15/18*     382450       Image: Standback II Large Widds Flat 15/18*     382440                                                                                                    |
| Bashaus II Large White Flat 15/8* 382440                                                                                                    | Baashaus II Largo White Flat 15/19* 382440                                                                                                    |
|                                                                                                    |                                                                                                    |
|                                                                                                    | Bauhaus II Small Black Flat 1 1/4* 372450                                                                                                    |

2. Scroll to the bottom of the screen and you will notice that there are multiple pages of items. These pages contain the full Design Studio catalog for the product category you are currently viewing (Moulding, Matboard, Glazing).

| Home / Design Studio |   |                                    |        |          |
|----------------------|---|------------------------------------|--------|----------|
| <b>v</b>             | I | Bauhaus II Black Cap 3/4"          | 210450 |          |
| V                    | ٦ | Bauhaus II Black Float 2*          | 322450 | 1.8      |
| V                    | ٦ | Bauhaus II Large Black Flat 1 5/8" | 382460 |          |
| <b>v</b>             | 1 | Bauhaus II Large White Flat 1 5/8" | 382440 |          |
| V                    | ٦ | Bauhaus II Small Black Flat 1 1/4* | 372450 | 11       |
| <b>y</b>             |   | Bauhaus II Small White Flat 1 1/4* | 372440 |          |
| <b>v</b>             |   | Bauhaus II White Cap 3/4*          | 210440 |          |
| V                    | ٦ | Bauhaus II White Float 2*          | 322440 |          |
| V                    | ٦ | Bauhaus II Wide Black Flat 2"      | 553450 | 1.1      |
| <b>v</b>             | 1 | Bauhaus II Wide White Flat 2"      | 553440 |          |
|                      |   | - Previous                         | Save   | <b>^</b> |
|                      |   |                                    |        | Chat 🗸   |

# How-To Customize & Add LJ Design Studio to Your Site

3. The first pages will contain items you've already selected to include in your custom LJ Design Studio. You'll notice they will be displayed prior to items you have not yet selected for inclusion. In this example, there are 9 pages of selected mouldings before the moulding items that have not yet chosen to be included.

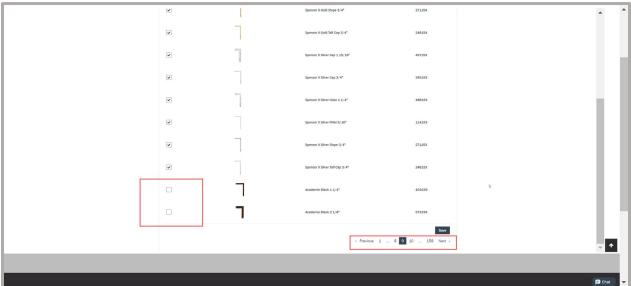

- 3. If you wish to remove items previously included in your custom assortment, simply go the corresponding item type tab (Moulding, Matboards, or Glazing) and locate the item to be removed. As a reminder, items currently included in your assortment will be displayed on the first pages of each item type tab.
  - Once the item has been located, simply uncheck it, and "Save" the update by clicking ٠ the "Save" button at either the upper right or lower right portion of the screen.
  - Ex: In this case, 440240 Java Java Bean needs to be removed. Scroll to locate the selected item, and un-check the selection box.

| ~                                               |   | Colosseum II Titanium 3/4" | 196874       |
|-------------------------------------------------|---|----------------------------|--------------|
|                                                 | Г | Java Java Bean 1.3/8"      | 440240       |
| <b>v</b>                                        | ٦ | Java Java Bean 3 1/4"      | 700240       |
| ~                                               | ٦ | Kanso Charcoal 1 1/4"      | 80921        |
| <b>v</b>                                        | ٦ | Kanso Charcoal 11/8"       | 80926        |
| ~                                               | Γ | Kanso Charcoal 3/4"        | 80916        |
|                                                 |   |                            | Save         |
| ore on <u>shop.la</u><br>son-Juhl. All Rights F |   |                            | LARSON · JUI |

#### LJ Design Studio How-To

LARSON JUH

# ..... How-To Customize & Add LJ Design Studio to Your Site

#### WHEN THE CUSTOMIZED LJ DESIGN STUDIO IS UPLOADED TO YOUR WEBSITE:

- 1. When code is applied to your website, LJ Design Studio will adapt to your selected items, and clients on your website will have access to only those Larson-Juhl items you have allowed.
  - Clients can configure a design as they wish using only the items you have included in your Design Studio, and when completed, they can share the design with you.
  - Your email is pre-populated into the Recipient field, and the client is required to enter a phone number so you can follow up with them and close the sale. An example of what a client would see is shown below:

| Application name Home API |                                                |
|---------------------------|------------------------------------------------|
| LJ Design Studio          | New Share Print                                |
|                           | Share via Email 🗙                              |
|                           | With Design Details     Without Design Details |
|                           | Your email *                                   |
|                           | Recipient Email *<br>johndoe@yourframeshop.com |
|                           | Phone Number *                                 |
|                           | Comment                                        |
|                           |                                                |
|                           | Send Cancel                                    |
|                           |                                                |
|                           |                                                |